**把道琼斯指数期货设成自选?-股识吧**

 $1$ 

 $2$ 

 $3$ 

22:30

 $22.30$ 

 $\frac{1}{3}$ 

 $\mathsf{czce}\xspace$ 

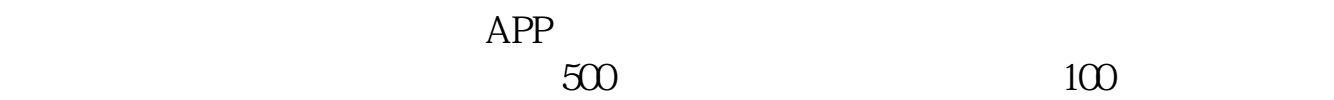

 $3\,$ 

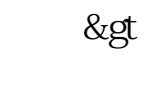

股指期货 >  $\&$ gt

股票频道 >

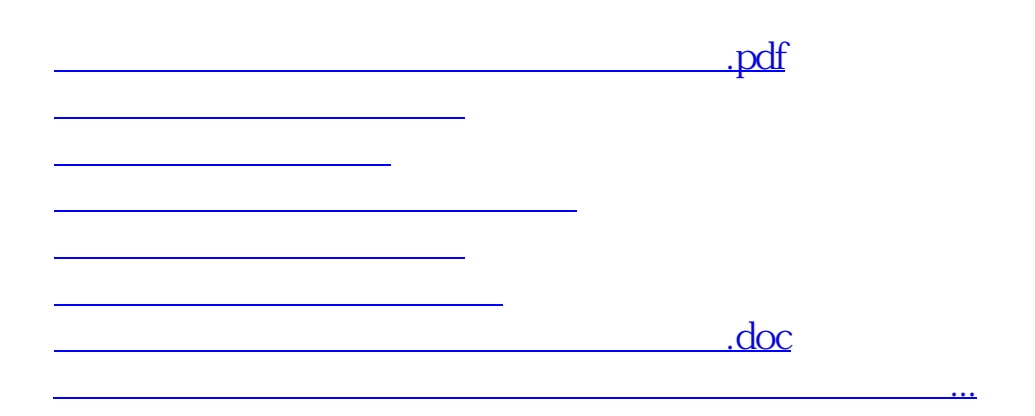

<https://www.gupiaozhishiba.com/article/22026049.html>